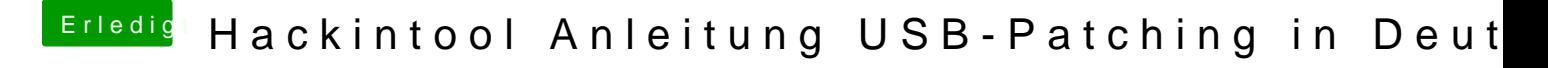

Beitrag von kuckkuck vom 12. Mai 2020, 11:00

Was passiert wenn du HP25 als PortType 0 injectest?

Probiers mal damit: